### **МИНОБРНАУКИ РОССИИ Ярославский государственный университет им. П.Г. Демидова**

Кафедра теоретической информатики

УТВЕРЖДАЮ Декан факультета ИВТ <u>ИКсине Д.</u>Ю. Чалый « 23 » мая 2023 г.

#### **Рабочая программа дисциплины**

«Система управления базами данных Oracle»

#### **Направление подготовки**

02.03.02 Фундаментальная информатика и информационные технологии

**Профиль**

«Информатика и компьютерные науки»

#### **Квалификация выпускника**

Бакалавр

# **Форма обучения**

очная

Программа рассмотрена на заседании кафедры от 12 апреля 2023 г., протокол № 10

Программа одобрена НМК факультета ИВТ протокол № 6 от 28 апреля 2023 г.

Ярославль

#### 1. Пели освоения дисциплины

Целями дисциплины «Система управления базами данных Oracle» являются освоение основ проектирования и разработки реляционных баз данных в СУБД Oracle. Данный курс вырабатывает у студентов умение применять аппарат реляционных баз данных и языки SQL и PL/SQL для эффективного решения прикладных задач.

#### 2. Место дисциплины в структуре ОП бакалавриата

Дисциплина «Система управления базами данных Oracle» относится к вариативной части (дисциплина по выбору) ОП бакалавриата.

Для освоения данной дисциплиной студенты должны обладать знаниями по дискретной математике, математической логике и основам программирования. В процессе обучения требуется проявлять организованность, настойчивость в достижении цели, целеустремленность и инициативу.

Полученные в рамках дисциплины «Информатика и программирование» знания необходимы для развития алгоритмического мышления, развития навыков разработки баз данных и построения информационных систем, изучения профильных курсов по программированию.

#### 3. Планируемые результаты обучения по дисциплине, соотнесенные с планируемыми результатами освоения ОП бакалавриата

Процесс изучения дисциплины направлен на формирование следующих элементов компетенций в соответствии с ФГОС ВО, ОП ВО и приобретения следующих знаний, умений, навыков и (или) опыта деятельности:

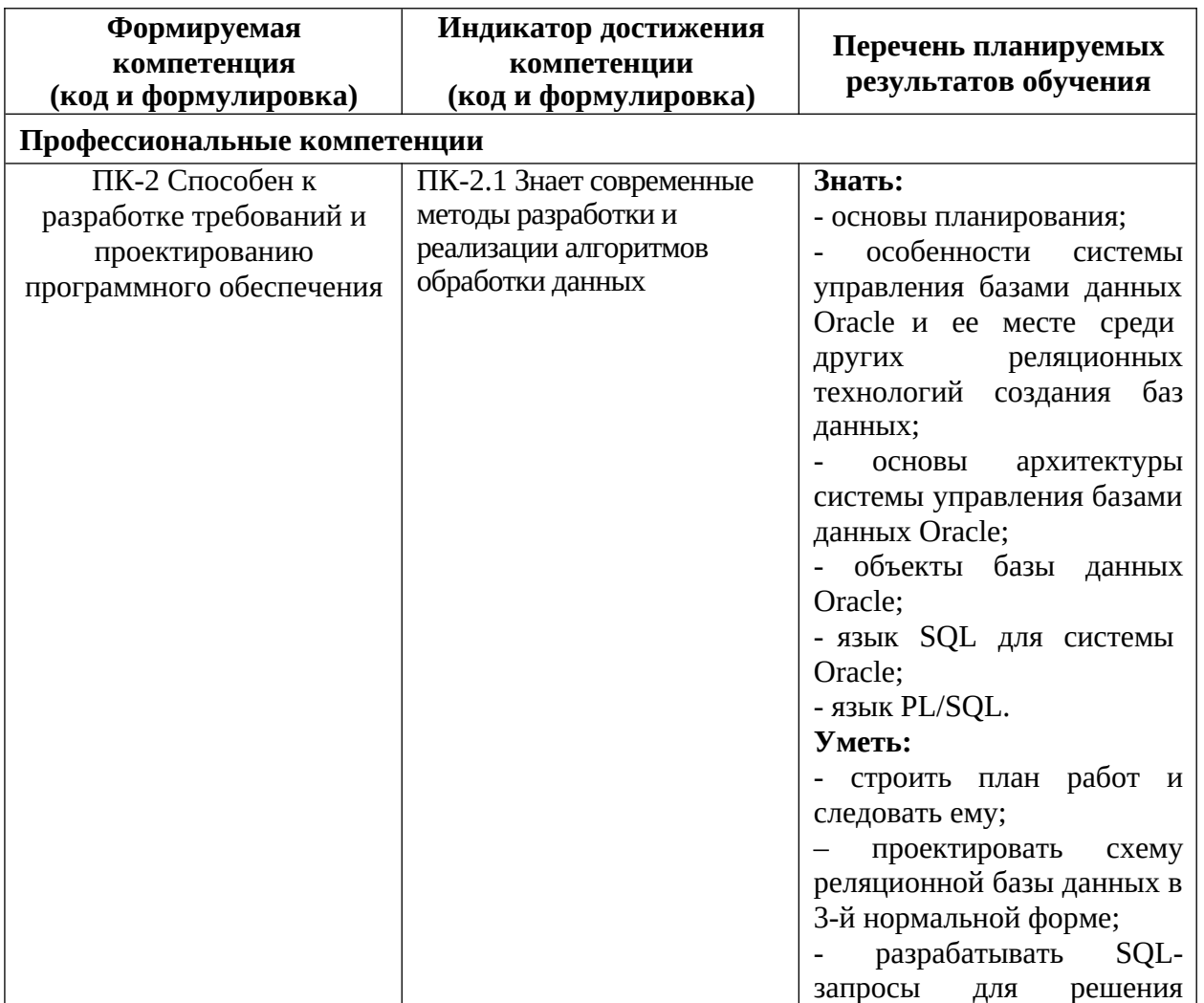

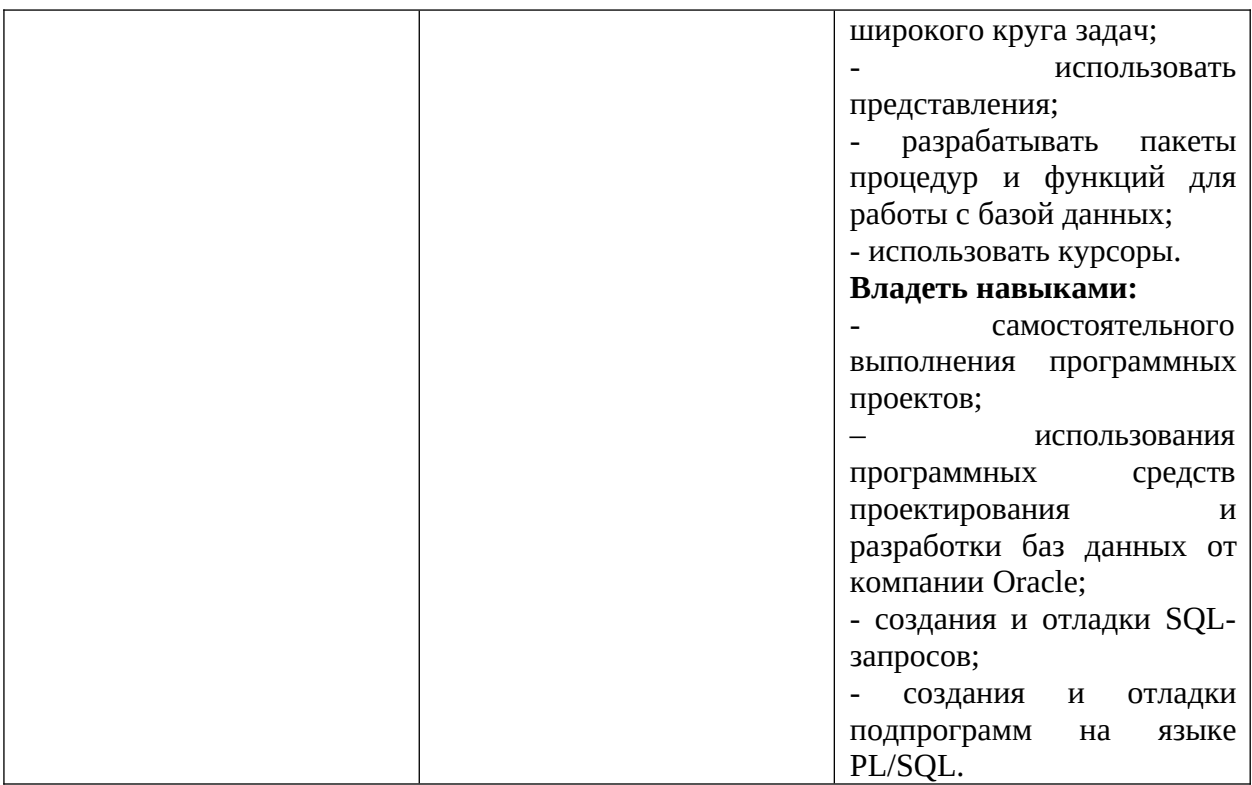

4. Объем, структура и содержание дисциплины<br>Общая трудоемкость дисциплины составляет 2 зач. ед., 72 акад. час.

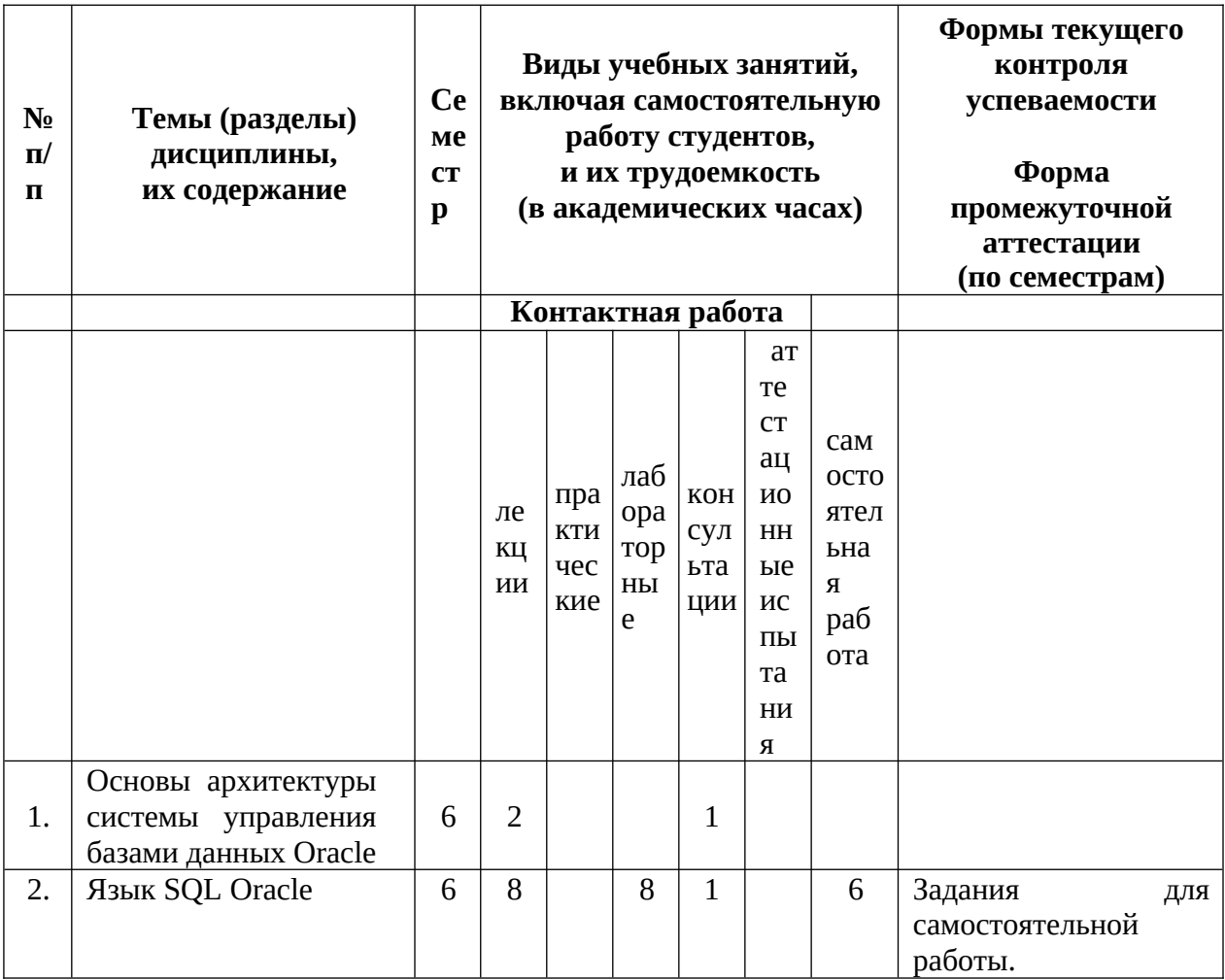

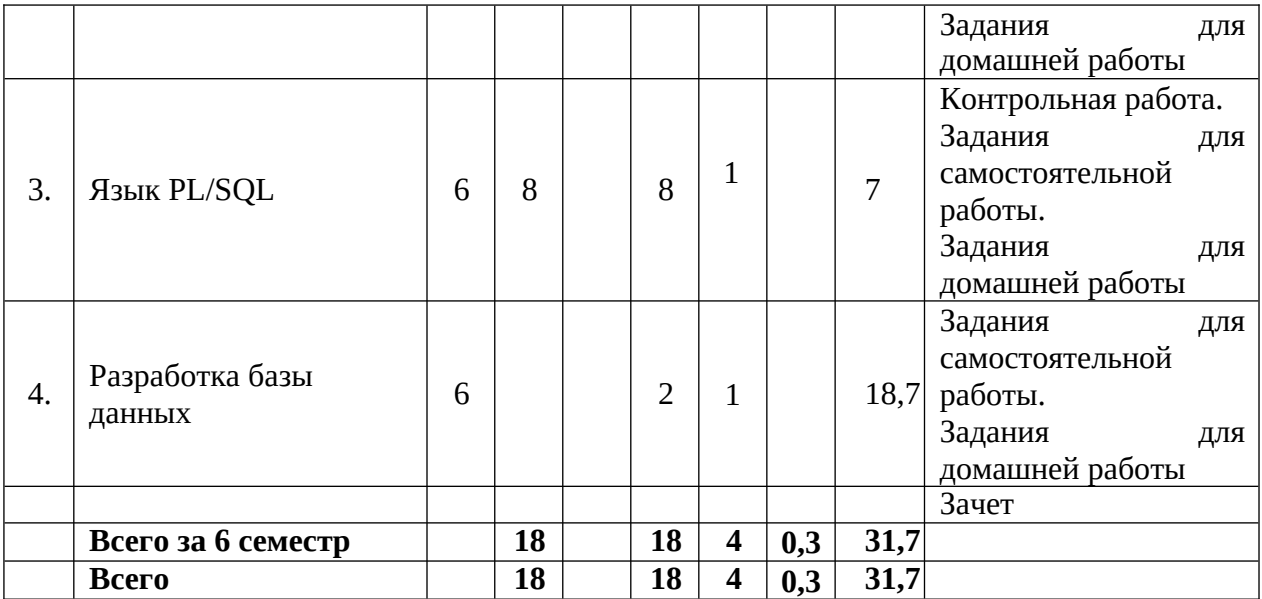

#### **Содержание разделов дисциплины:**

1. Основы архитектуры системы управления базами данных Oracle.

1.1. Введение. Основы теории реляционных баз данных. Классификации баз данных. Архитектуры обработки данных.

1.2. Архитектура СУБД Oracle. Процессы. Структура памяти. Файлы.

1.3. Конфигурирование.

1.4. Информация о результатах операции.

1.5. Поддержка мультиязычности в СУБД Oracle.

2. Язык SQL Oracle.

2.1. DDL. Типы данных. Создание и удаление таблиц. Средства определения и уничтожения представлений. Ограничения целостности. Последовательности.

2.2. DML. Основные операторы. Разработка запросов.

3. Язык PL/SQL.

3.1. Структура программы. Лексические основы. Выражения и операции. Управляющие структуры.

3.2. Записи.

3.3. Динамический SQL.

3.4. Курсоры.

3.5. Процедуры, функции, пакеты.

3.6. Исключительные ситуации.

3.7. Сборные конструкции.

3.8. Триггеры.

4. Разработка базы данных.

4.1. Выполнение практических работ.

4.2. Выполнение практических работ из программы Oracle Academy Advanced Computer Science: Oracle Database SQL Fundamentals.

4.3. Выполнение и проверка самостоятельных домашних работ.

#### **5. Образовательные технологии, используемые при осуществлении образовательного процесса по дисциплине**

В процессе обучения используются следующие образовательные технологии:

Вводная лекция – дает первое целостное представление о дисциплине и ориентирует студента в системе изучения данной дисциплины. Студенты знакомятся с назначением и задачами курса, его ролью и местом в системе учебных дисциплин и в системе подготовки в целом. Дается краткий обзор курса, история развития науки и практики, достижения в этой сфере, имена известных ученых, излагаются перспективные направления исследований. На этой лекции высказываются методические и организационные особенности работы в рамках данной дисциплины, а также дается анализ рекомендуемой учебно-методической литературы.

Академическая лекция (или лекция общего курса) – последовательное изложение материала, осуществляемое преимущественно в виде монолога преподавателя. Требования к академической лекции: современный научный уровень и насыщенная информативность, убедительная аргументация, доступная и понятная речь, четкая структура и логика, наличие ярких примеров, научных доказательств, обоснований, фактов.

Лабораторная работа – организация учебной работы с реальными материальными и информационными объектами. Основной целью является формирование у студентов понимания теоретического материала, изложенного на лекциях, и освоение необходимых умений и навыков, через решение практических заданий. Здесь преподавание строится на сочетании коллективной работы группы с самостоятельной индивидуальной работой студентов. Задание выдается группе для решения. В некотором порядке студенты вызываются для решения и дальнейшего обсуждения решения всей группой. Для демонстрации результатов используется проектор. Результат выполнения фиксируется и учитывается в дальнейшем при сдаче зачета.

Консультации – групповые занятия, являющиеся одной из форм контроля самостоятельной работы студентов. На консультациях по просьбе студентов рассматриваются наиболее сложные моменты в решении задач, которые возникают у них в процессе самостоятельной работы, обсуждаются результаты решения заданий, выполненных студентами самостоятельно.

**6. Перечень информационных технологий, используемых при осуществлении образовательного процесса по дисциплине, включая перечень лицензионного программного обеспечения и информационных справочных систем (при необходимости)**

В процессе осуществления образовательного процесса используются:

– для формирования текстов материалов для промежуточной и текущей аттестации – программа Microsoft Word;

- для наглядной демонстрации теоретических и практических материалов – презентации для программ Microsoft Power Point и Adobe Acrobat Reader;

- для выполнения практических работ – Oracle Database 11g XE;

- для взаимодействия с СУБД – Oracle SQL Developer;

- для построения концептуальных моделей и схем баз данных – Oracle SQL Developer Data Modeler.

#### **7. Перечень основной и дополнительной учебной литературы, ресурсов информационно-телекоммуникационной сети «Интернет», необходимых для освоения дисциплины**

а) основная:

1. Пржиялковский, В. В., Введение в Oracle SQL : учеб. пособие для вузов / В. В. Пржиялковский, М., БИНОМ. Лаборатория знаний, 2012, 319c

2. Смирнов, А. В., Основы Oracle PL/SQL : учебно-методическое пособие / А. В. Смирнов ; Яросл. гос. ун-т, Ярославль, ЯрГУ, 2020, 98c

3. Смирнов, А. В., Основы Oracle PL/SQL [Электронный ресурс] : учебнометодическое пособие / А. В. Смирнов ; Яросл. гос. ун-т, Ярославль, ЯрГУ, 2020, 98c <http://www.lib.uniyar.ac.ru/edocs/iuni/20200402.pdf>

б) дополнительная:

1. Смирнов С. Н., Задворьев И.С. Работаем с Oracle. М.: Гелиос АРВ, 2002. - 495 c.

2. Смирнов, С. Н., Обработка документов средствами Oracle : практикум по XML и

JDBC : учеб. пособие для вузов / С. Н. Смирнов, М., Гелиос АРВ, 2004, 187c

в) ресурсы сети «Интернет»

1. http://www.oracle.com. Официальная документация Oracle.

#### **8. Материально-техническая база, необходимая для осуществления образовательного процесса по дисциплине**

Материально-техническая база, необходимая для осуществления образовательного процесса по дисциплине включает в свой состав специальные помещения:

- учебные аудитории для проведения занятий лекционного типа;

- учебные аудитории для проведения лабораторных работ;

- учебные аудитории для проведения групповых и индивидуальных консультаций;

- учебные аудитории для проведения текущего контроля и промежуточной аттестации;

- помещения для самостоятельной работы;

- помещения для хранения и профилактического обслуживания технических средств обучения.

Специальные помещения укомплектованы средствами обучения, служащими для представления учебной информации большой аудитории.

Для проведения занятий лекционного типа предлагаются наборы демонстрационного оборудования и учебно-наглядных пособий, хранящиеся на электронных носителях и обеспечивающие тематические иллюстрации, соответствующие рабочей программе дисциплины.

Помещения для самостоятельной работы обучающихся оснащены компьютерной техникой с возможностью подключения к сети «Интернет» и обеспечением доступа в электронную информационно-образовательную среду организации.

Число посадочных мест в лекционной аудитории больше либо равно списочному составу потока, а в аудитории для лабораторных работ – списочному составу группы обучающихся.

#### **Автор:**

Старший преподаватель кафедры теоретической информатики, к.ф.-м.н. О. Е. Горбунов

#### **Приложение №1 к рабочей программе дисциплины**

**«Система управления базами данных Oracle»**

**Фонд оценочных средств**

# **для проведения текущей и промежуточной аттестации студентов**

#### **по дисциплине**

**1. Типовые контрольные задания или иные материалы, необходимые для оценки знаний, умений, навыков и (или) опыта деятельности, характеризующих этапы**

#### **формирования компетенций**

#### **1.1. Контрольные задания и иные материалы, используемые в процессе текущей аттестации**

#### **Задания для самостоятельной работы**

*Задания по теме 2 «Язык SQL Oracle».*

Задания основаны на материалах программы Oracle Academy Advanced Computer Science "Oracle SQL Fundamentals". Пример заданий по теме «Агрегирующие функции» (используется база данных HR):

1. Вывести максимальный, минимальный оклады, сумму всех окладов сотрудников и средний оклад сотрудников. Столбцы назвать Maximum, Minimum, Sum и Average. Округлить результаты до ближайшего целого.

*Решение.*

SELECT ROUND(MAX(salary),0) AS

"Maximum", ROUND(MIN(salary),0) AS "Minimum", ROUND(SUM(salary),0) AS "Sum", ROUND(AVG(salary),0) AS "Average"

FROM employees;

2. Аналогично 1, но вывести дополнительно поле job\_id и результаты по каждому коду работы.

*Решение.*

```
SELECT job_id, ROUND(MAX(salary),0)
       "Maximum", ROUND(MIN(salary),0) 
       "Minimum", ROUND(SUM(salary),0) "Sum",
       ROUND(AVG(salary),0) "Average"
```
FROM employees

GROUP BY job\_id;

3. Вывести job\_id и количество сотрудников с такой работой.

Модифицировать запрос, чтобы результат был для job\_id по запросу (например,

IT\_PROG).

*Решение.* SELECT job\_id, COUNT(\*) FROM employees GROUP BY job\_id;

```
SELECT job_id, COUNT(*)
FROM employees
WHERE job id = '8job title'
GROUP BY job_id;
4. Вывести общее количество менеджеров без их перечисления.
```
Решение. SELECT COUNT(DISTINCT manager\_id) AS "Number of Managers" FROM employees;

5. Вывести разницу между максимальным и минимальным окладами. *Решение.*

SELECT MAX(salary) - MIN(salary) AS

"Difference" FROM employees;

6. Вывести ID менеджера, оклад самого низкооплачиваемого сотрудника этого менеджера. Исключить сотрудников с неопределенным менеджером. Исключить группы с минимальным окладом 6000 или менее. Сортировать по убыванию минимального оклада.

*Решение.*

SELECT manager\_id, MIN(salary)

FROM employees

WHERE manager id IS NOT NULL

GROUP BY manager\_id

HAVING MIN(salary) > 6000

ORDER BY MIN(salary) DESC;

7. Вывести строку с: общим количеством сотрудников, а также с детализацией количества сотрудников, работающих с 1995, 1996, 1997 и 1998 гг. Обозначить столбцы соответственно.

*Решение.*

SELECT COUNT(\*) total,

SUM(DECODE(TO\_CHAR(hire\_date, 'YYYY'), 1995, 1, 0)) AS "1995", SUM(DECODE(TO\_CHAR(hire\_date, 'YYYY'), 1996, 1, 0)) AS "1996", SUM(DECODE(TO\_CHAR(hire\_date, 'YYYY'), 1997, 1, 0)) AS "1997", SUM(DECODE(TO\_CHAR(hire\_date, 'YYYY'), 1998, 1, 0)) AS "1998"

FROM employees;

8. Вывести job\_id и сумму окладов для этой работы с детализацией по отделам: 20 50 80 90 и всего.

Обозначить столбцы Dept 20, Dept 50, Dept 80, Dept 90, Total.

*Решение.*

SELECT job\_id AS "Job",

```
SUM(DECODE(department_id , 20, salary)) AS "Dept 20",
        SUM(DECODE(department_id , 50, salary)) AS "Dept 50",
        SUM(DECODE(department_id , 80, salary)) AS "Dept 80",
        SUM(DECODE(department_id , 90, salary)) AS "Dept 90",
        SUM(salary) AS "Total"
FROM employees
```
GROUP BY job\_id;

*Задания по теме 3 «Язык PL/SQL».*

Примерные практические задания (основаны на задаче, которая разбирается в методических указаниях по лабораторному практикуму Рублева В.С. (№2 списка основной литературы в разделе 7 Программы)). Необходимо разработать пакет для работы с базой данных.

1. Процедуру добавления нового порта. Использовать последовательность для идентификатора порта.

*Решение.* PROCEDURE AddPort(v\_portName varchar2) IS BEGIN INSERT INTO Port(ID, Name) VALUES(SO\_Port.nextval, v\_portName); END;

2. Функцию получения идентификатора порта по имени. В имени могут присутствовать подстановочные символы.

*Решение.*

FUNCTION GetPortIDByName(v\_portName varchar2) RETURN number IS v\_result number:

**BEGIN** 

--Команда вывода сообщения в консоль

DBMS\_OUTPUT.PUT\_LINE('v\_portName = ' ||

v\_portName); v\_result := -1; SELECT ID INTO v\_result FROM Port WHERE Name LIKE v\_portName; RETURN (v\_result);

END;

3. Процедуру, обновляющую данные о корабле по заданному имени корабля. *Решение.*

PROCEDURE UpdateShip(v\_Name varchar2, v\_newName varchar2, v\_newTonnage number) IS

BEGIN

UPDATE Ship **SET** Name =  $v$  newName, Tonnage =  $v$  newTonnage WHERE Name LIKE v\_Name;

END;

4. При реализации атрибута STATUS в виде столбца таблицы требуется ввести три правила:

4.1. Ограничение для столбца должно быть задано так, чтобы он содержал лишь значения, указанные как допустимые статусы (реализуется в виде ограничения CHECK на столбце STATUS).

*Решение.*

ALTER TABLE SHIP

ADD CONSTRAINT "Check\_Ship\_State"

CHECK(State IN (1,2,3,4));

4.2. Исходное значение столбца в новой строке должно быть допустимым исходным значением (при помощи запускающегося перед вставкой триггера уровня строки в таблице либо при помощи значения по умолчанию).

*Решение.*

Результаты решения задания обсуждаются на консультациях по просьбе студентов.

4.3. При обновлении столбца необходимо обеспечить допустимое изменение состояния (при помощи запускающегося перед обновлением триггера уровня строки).

*Решение.*

Результаты решения задания обсуждаются на консультациях по просьбе студентов.

*Задания по теме 4 «Разработка базы данных».*

Примерные практические задания (основаны на задаче, которая разбирается в методических указаниях по лабораторному практикуму Рублева В.С. (№2 списка основной литературы в разделе 7 Программы)).

1. Сколько кораблей находится в порту (статусы 1-3)?

*Решение.*

Результаты решения задания обсуждаются на консультациях по просьбе студентов.

2. Сколько товара A находится на складах порта перегрузки? (А можно задать как параметр или закодировать в запросе).

(2 способа: через вложенный запрос и через объединение таблиц). *Решение.*

Результаты решения задания обсуждаются на консультациях по просьбе студентов.

3. Сколько товара A находится на кораблях порта

перегрузки? (А можно задать как параметр или закодировать

в запросе).

(2 способа: через вложенный запрос и через объединение таблиц).

*Решение (через объединение таблиц).*

SELECT SUM(Quantity) FROM Cargoes, Ship\_Cargoes

JOIN Ships ON (Ships.Id = Ship\_Cargoes.Id\_Ship)

JOIN Cargoes ON (Cargoes.Id = Ship\_Cargoes.Id\_Cargo)

WHERE (Ships.State between 1 AND 3) AND

 $(Careoes.Name = &Var):$ 

4. Сколько товара А (на кораблях и складах порта перегрузки) направляется в порт B? *Решение.*

SELECT (SELECT SUM(Ship\_Cargoes.Quantity)

FROM Ship\_Cargoes JOIN Ships ON (Ship\_Cargoes.Id\_Ship = Ships.Id) JOIN Ports ON (Ship Cargoes.Id Port  $=$  Ports.Id) JOIN Cargoes ON (Ship\_Cargoes.Id\_Cargo = Cargoes.Id) WHERE Cargoes.Name = &Cargo AND Ports.Name = &Port AND Ships.State BETWEEN 1 AND 3) + (SELECT SUM(Port\_Cargoes.Quantity) FROM Port\_Cargoes JOIN Ports ON (Port\_Cargoes.Id\_Port = Ports.ID) JOIN Cargoes ON (Port\_Cargoes.Id\_Cargo = Cargoes.Id) WHERE Cargoes.Name = &Cargo AND

Ports.Name = &Port AND)

FROM Dual;

5. Сколько товара А будет выгружено на склады порта? *Решение.* SELECT SUM(Ship\_Cargoes.Quantity) FROM Ship\_Cargoes JOIN Ships ON Ship Cargoes.Id Ship = Ships.Id JOIN Cargoes ON Ship\_Cargoes.Id = Cargoes.Id WHERE (Cargoes.Name = '&Cargo') AND (Ships.State BETWEEN 1 AND 2) AND (Ship\_Cargoes.Id\_Port\_Dest = Ships.Id\_Port\_Dest);

**Типовые задания для домашней работы**

Домашние индивидуальные задания приведены в методических указаниях по лабораторному практикуму Рублева В.С. (№2 списка дополнительной литературы в разделе 7 Программы).

Общее задание:

1. Разработать схему реляционной базы данных (в 3 нормальной форме) заданной предметной области и пакет процедур и функций работы с этой базой данных, при помощи которого можно динамически изменять и показывать информацию по любому объекту. Предусмотреть реакцию на недопустимые данные. В пакете процедур и функций реализовать возможность поиска по различным полям.

2. Создать соответствующую б.д. в СУБД Oracle.

3. Разработать пользовательский интерфейс в любой среде разработки, позволяющий протестировать работу базы данных. Выбор среды разработки не ограничен.

4. Разработать набор тестов (входные данные и ожидаемые результаты).

5. Составить отчет, содержащий:

- постановку задачи (общего и индивидуального задания);

- логическую схему (ER-диаграмму);

- схему реляционной БД;

- SQL написать запросы для создания всех необходимых таблиц;

- пакет функций и процедур с подробными комментариями к каждой процедуре и функции в спецификации пакета (назначение процедуры или функции, описание её параметров и возвращаемого функцией значения).

Пример решения задания приведен в методических указаниях по лабораторному практикуму Рублева В.С. (№2 списка основной литературы в разделе 7 Программы). Решения обсуждаются на консультациях по просьбе студентов.

#### **Типовой вариант контрольной работы**

На контрольной работе студентам предлагается следующие типовые задания. Имеется следующая предметная область:

Товары (item) характеризуются кодом (натуральное число, не может быть пустым), артикулом (строка из 20 символов, не может быть пустой), названием (строка из максимум 50 символов, не может быть пустой) и товарной категорией. Код товара однозначно определяет товар. Товарные категории (item category) определяют классификацию товаров по некоторому признаку. Товарная категория имеет название (строка из максимум 20 символов, не может быть пустой) и может включать несколько товаров (название каждой товарной категории уникально). Склады (warehouse) определяются кодом (натуральное число, не может быть пустым), названием (строка из максимум 20 символов, не может быть пустой) и адресом (строка из максимум 80 символов). Код склада однозначно определяет склад. Некоторое количество товара может находиться на складе или на нескольких складах. С другой стороны, на одном складе могут храниться различные товары. Количество товара на складе не может быть отрицательным.

1. Нарисовать ER-диаграмму, схему таблиц и SQL-операторы создания таблиц для указанной выше предметной области. Предусмотреть поддержку ограничений целостности: Not null, Unique, Primary key, Foreign key, Check, каскадное удаление в случае удаления записей, соответствующих Товару, Складу и Товарной категории.

#### *Решение.* ER-диаграмма:

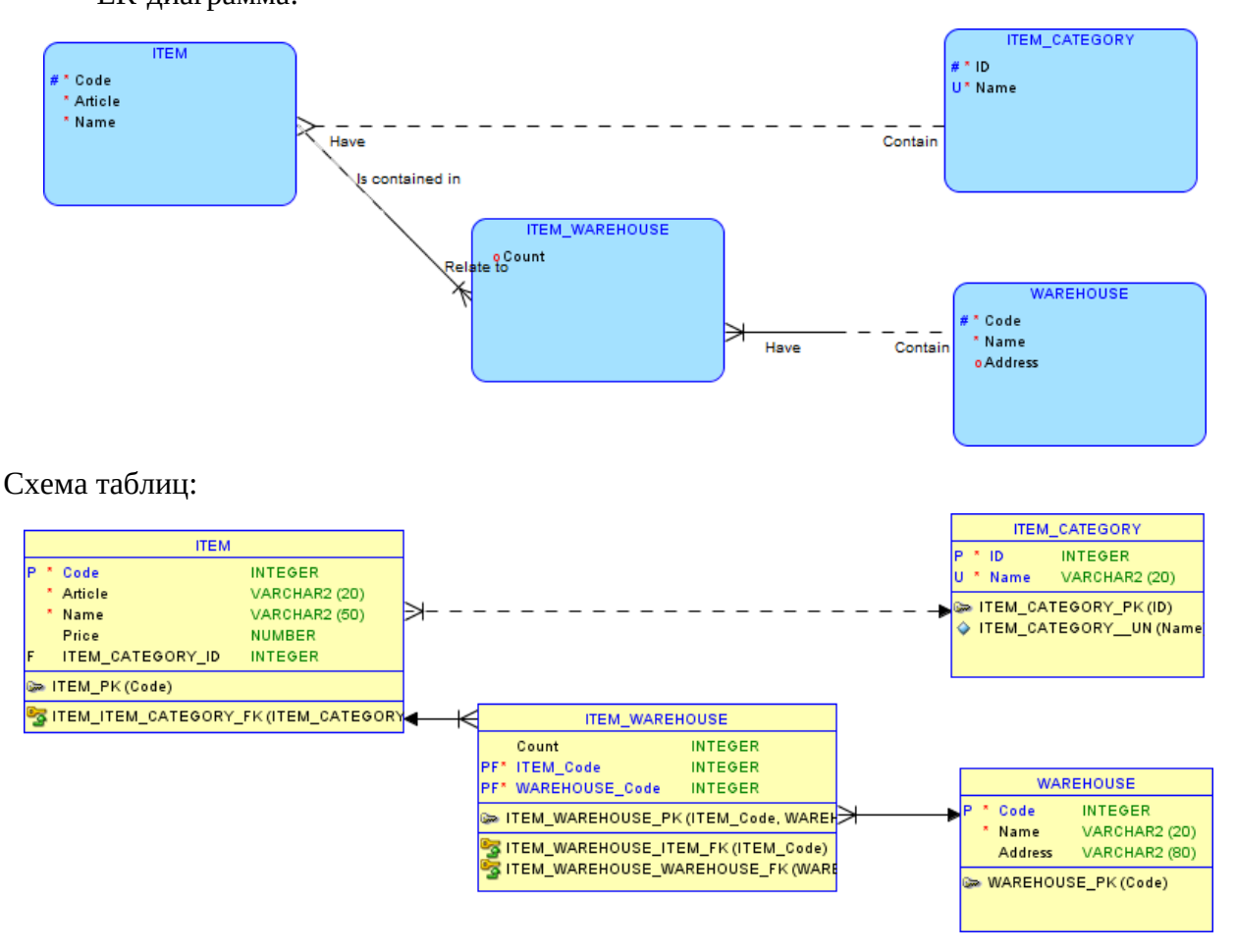

SQL-операторы:

CREATE TABLE Item( Code integer NOT NULL ENABLE, Name varchar2(50) NOT NULL ENABLE, Article varchar2(20) NOT NULL ENABLE, Item\_category\_id Integer, CONSTRAINT "pk\_item" PRIMARY KEY(Code) ENABLE, CONSTRAINT "fk\_Item\_category" FOREIGN KEY(Item\_category\_code) REFERENCES Item\_category(Id));

CREATE TABLE Item\_category(

Id Integer,

Name varchar2(20) NOT NULL ENABLE, CONSTRAINT "pk\_item\_category" PRIMARY KEY(Id) ENABLE, CONSTRAINT "u\_Item\_category" UNIQUE(Name) ENABLE

);

CREATE TABLE Warehouse( Code Integer NOT NULL ENABLE, Name varchar2(20) NOT NULL ENABLE, Address varchar2(80),

CONSTRAINT "pk\_warehouse" PRIMARY KEY(Code) ENABLE

);

CREATE TABLE Item\_warehouse(

Item\_code Integer NOT NULL ENABLE,

Warehouse\_code Integer NOT NULL ENABLE,

Count Integer,

CONSTRAINT "pk\_item\_warehouse" PRIMARY KEY("Item\_code", "Warehouse\_code") ENABLE,

CONSTRAINT "fk\_Item\_warehouse\_Item\_code" FOREIGN KEY("Item\_code") REFERENCES Item(Code) ON DELETE CASCADE ENABLE,

CONSTRAINT "fk\_Item\_warehouse\_Warehouse\_code" FOREIGN KEY("Warehouse\_code") REFERENCES Warehouse(Code) ON DELETE CASCADE ENABLE,

CONSTRAINT "ch\_Item\_warehouse\_Quantity" CHECK(Quantity>=0) DEFERRABLE INITIALLY DEFERRED ENABLE

);

2. Для созданных выше таблиц написать SQL-выражения для следующих задач:

2.1. Добавить новый товар 2579 с артикулом AAJ235679M123879KLOY; название = Скрепка канцелярская; товарная группа не определена. Этот товар имеется на складе 1 в количестве 500 штук и на складе 2 в количестве 300 штук.

*Решение.*

INSERT INTO Item(Code, Name, Article, Item\_category\_id)

VALUES (2579, 'Скрепка канцелярская', 'AAJ235679M123879KLOY', NULL);

2.2. Удалить все товары, которых нет ни на одном из складов.

*Решение.*

DELETE FROM Item

WHERE Item.Code NOT IN (SELECT Item\_code

FROM Item\_warehouse

#### WHERE Count>0);

2.3. Изменить товарную категорию у товаров, у которых название товарной категории = 'SPEC\_1', на товарную категорию с названием 'SPEC\_2'.

*Решение.*

UPDATE Item\_category

SET Name = 'SPEC\_2'

WHERE Name = 'SPEC\_1';

3. Создать представление, содержащее следующие поля: код товара, артикул товара, название товара, название товарной категории товара, суммарное количество товара на всех складах.

*Решение.*

CREATE OR REPLACE VIEW ItemsQty AS SELECT Item.Code, Item.Article, Item.Name ItemName, (SELECT Item\_category.Name FROM Item\_category WHERE Item.Item\_category\_id=Item\_category.Id) ItemCategoryName, (SELECT SUM(Item\_warehouse.Count) FROM Item\_warehouse WHERE (Item.Code = Item\_warehouse.Item\_code)) ItemCount FROM Item;

#### **Список заданий к зачету**

Зачет выставляется по результатам тестового задания и краткого собеседования со студентом после его проверки. Тестовое задание аналогично по своей структуре заданиям из контрольной работы. Собеседование может включать теоретические вопросы из списка, приведенного ниже.

Список теоретических вопросов для зачета.

- 1. Архитектуры обработки данных.
- 2. Архитектура СУБД Oracle. Архитектура сервера Oracle.<br>3. Основные объекты СУБД Oracle.
- Основные объекты СУБД Oracle.
- 4. Особенности управления одновременным доступом.
- 5. DML. Обзор. В частности, вставка строк, модификация строк, удаление.
- 6. DDL. Обзор. В частности, создание и удаление таблиц.
- 7. Работа с представлениями. Последовательности.
- 8. Ограничения целостности.
- 9. Управляющие структуры PL/SQL.
- 10. SQL в PL/SQL. Динамический SQL.
- 11. Курсоры.
- 12. Процедуры и функции.
- 13. Пакеты.
- 14. Обработка исключительных ситуаций.
- 15. Триггеры базы данных.
- 16. Средства обеспечения целостности данных. Управление транзакциями.

#### **2. Перечень компетенций, этапы их формирования, описание показателей и критериев оценивания компетенций на различных этапах их формирования,**

#### **описание шкалы оценивания**

#### **2.1. Шкала оценивания сформированности компетенций и ее описание**

Оценивание уровня сформированности компетенций в процессе освоения дисциплины осуществляется по следующей трехуровневой шкале:

*Пороговый уровень* - предполагает отражение тех ожидаемых результатов, которые определяют минимальный набор знаний и (или) умений и (или) навыков, полученных студентом в результате освоения дисциплины. Пороговый уровень является обязательным уровнем для студента к моменту завершения им освоения данной дисциплины.

*Продвинутый уровень* - предполагает способность студента использовать знания, умения, навыки и (или) опыт деятельности, полученные при освоении дисциплины, для решения профессиональных задач. Продвинутый уровень превосходит пороговый уровень по нескольким существенным признакам.

*Высокий уровень* - предполагает способность студента использовать потенциал интегрированных знаний, умений, навыков и (или) опыта деятельности, полученных при освоении дисциплины, для творческого решения профессиональных задач и самостоятельного поиска новых подходов в их решении путем комбинирования и использования известных способов решения применительно к конкретным условиям. Высокий уровень превосходит пороговый уровень по всем существенным признакам.

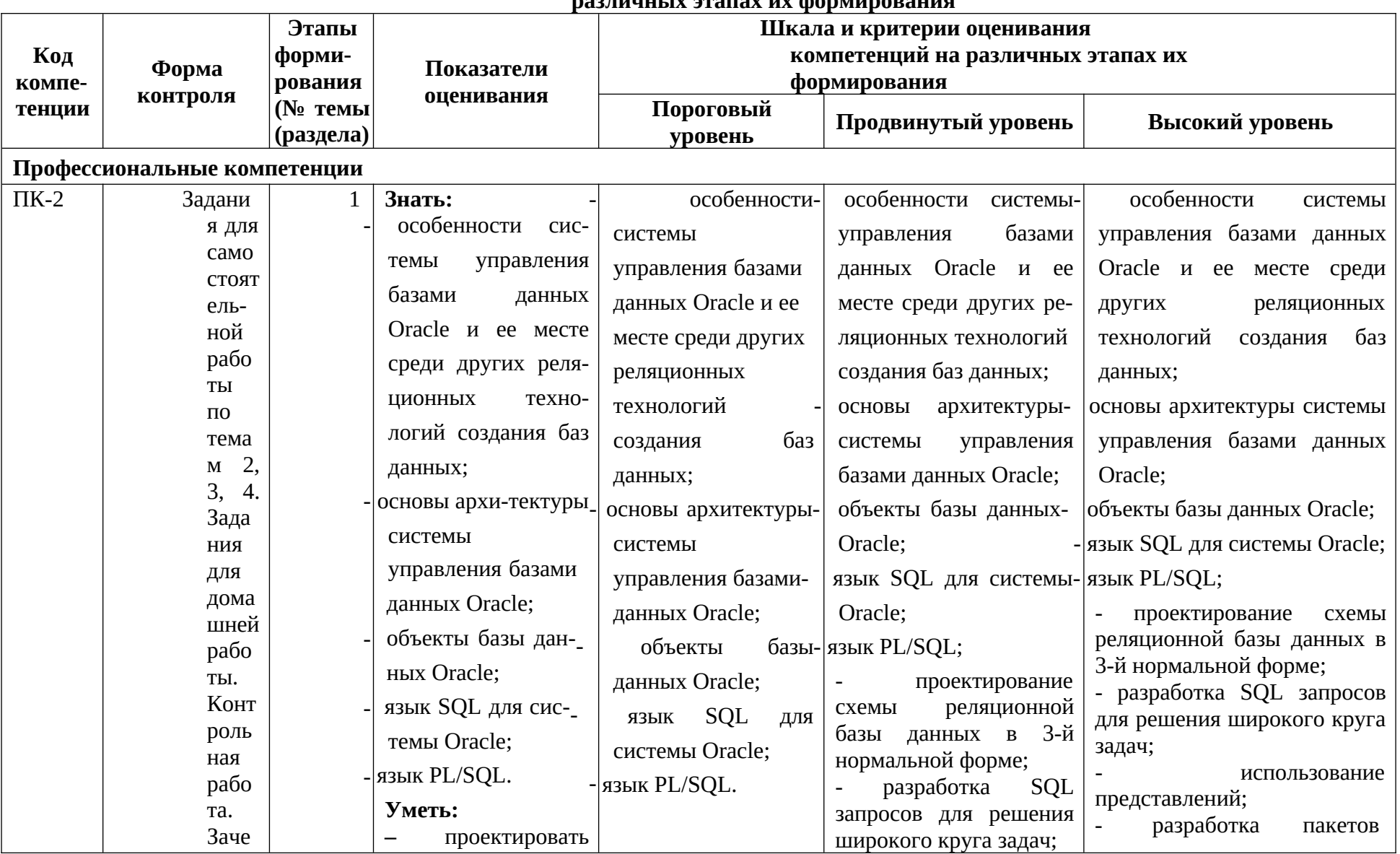

2.2. Перечень компетенций, этапы их формирования, описание показателей и критериев оценивания компетенций на ра<br>разлицы у этапах их формирования

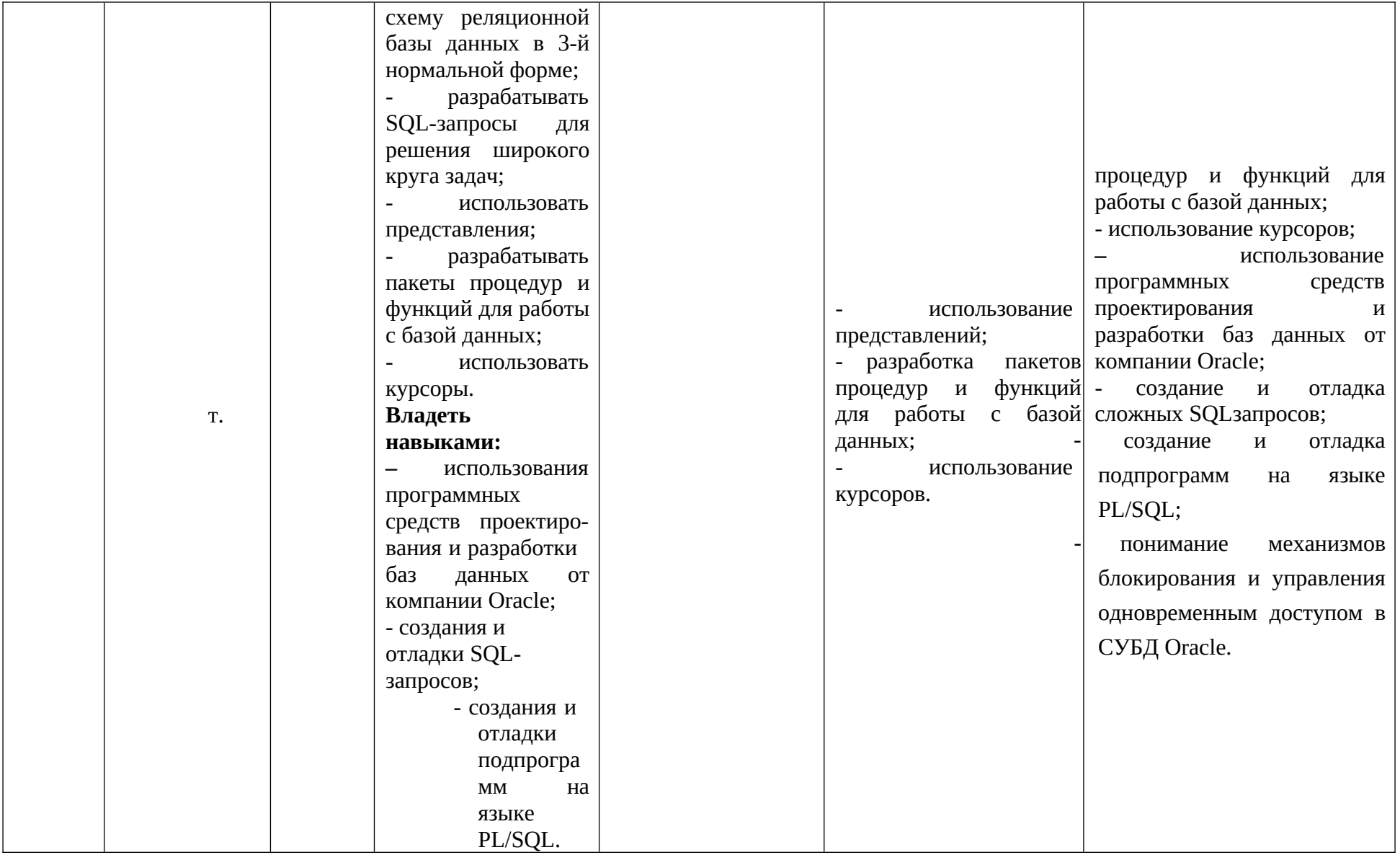

#### **3. Методические рекомендации преподавателю по процедуре оценивания знаний, умений, навыков и (или) опыта деятельности, характеризующих этапы**

#### **формирования компетенций**

Целью процедуры оценивания является определение степени овладения студентом ожидаемыми результатами обучения (знаниями, умениями, навыками и (или) опытом деятельности).

Процедура оценивания степени овладения студентом ожидаемыми результатами обучения осуществляется с помощью методических материалов, представленных в разделе «Типовые контрольные задания или иные материалы, необходимые для оценки знаний, умений, навыков и (или) опыта деятельности, характеризующих этапы формирования компетенций»

#### **3.1 Критерии оценивания степени овладения знаниями¸ умениями, навыками и (или) опытом деятельности, определяющие уровни сформированности компетенций**

Пороговый уровень (общие характеристики):

- владение основным объемом знаний по программе дисциплины;
- знание основной терминологии данной области знаний, стилистически грамотное, логически правильное изложение ответа на вопросы без существенных ошибок;
- владение инструментарием дисциплины, умение его использовать в решении стандартных (типовых) задач;
- способность самостоятельно применять типовые решения в рамках рабочей программы дисциплины;
- усвоение основной литературы, рекомендованной рабочей программой дисциплины;
- знание базовых теорий, концепций и направлений по изучаемой дисциплине;
- самостоятельная работа на практических и лабораторных занятиях, периодическое участие в групповых обсуждениях, достаточный уровень культуры исполнения заданий.

Продвинутый уровень (общие характеристики):

- достаточно полные и систематизированные знания в объёме программы дисциплины;
- использование основной терминологии данной области знаний, стилистически грамотное, логически правильное изложение ответа на вопросы, умение делать выводы;
- владение инструментарием дисциплины, умение его использовать в решении учебных и профессиональных задач;
- способность самостоятельно решать сложные задачи (проблемы) в рамках рабочей программы дисциплины;
- усвоение основной и дополнительной литературы, рекомендованной рабочей программой дисциплины;
- умение ориентироваться в базовых теориях, концепциях и направлениях по изучаемой дисциплине и давать им сравнительную оценку;
- самостоятельная работа на практических и лабораторных занятиях, участие в групповых обсуждениях, высокий уровень культуры исполнения заданий.

Высокий уровень (общие характеристики):

- систематизированные, глубокие и полные знания по всем разделам дисциплины;
- точное использование терминологии данной области знаний, стилистически грамотное, логически правильное изложение ответа на вопросы, умение делать обоснованные выводы;
- безупречное владение инструментарием дисциплины, умение его использовать в постановке и решении научных и профессиональных задач;
- способность самостоятельно и творчески решать сложные задачи (проблемы) в рамках рабочей программы дисциплины;
- полное и глубокое усвоение основной и дополнительной литературы, рекомендованной рабочей программой дисциплины;
- умение ориентироваться в основных теориях, концепциях и направлениях по изучаемой дисциплине и давать им критическую оценку;
- активная самостоятельная работа на практических и лабораторных занятиях, творческое участие в групповых обсуждениях, высокий уровень культуры исполнения заданий.

Шкала оценивания успеваемости. Оценивание результатов обучения студентов по дисциплине «Система управления базами данных Oracle» осуществляется по регламенту текущего контроля и промежуточной аттестации.

Текущий контроль в семестре проводится с целью обеспечения своевременной обратной связи, для коррекции обучения, активизации самостоятельной работы студентов. Текущий контроль проводится в виде контрольных работ, заданий для самостоятельной работы и заданий для домашней работы. Критериями оценивания степени овладения умениями и навыками, полученными в результате освоения данной дисциплины, являются следующие критерии.

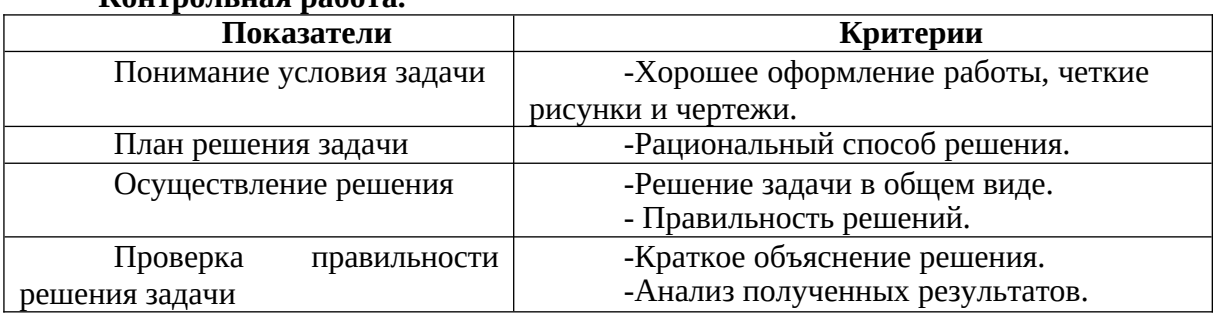

#### **Контрольная работа.**

Шкала оценивания решения задачи:

0 баллов – полное отсутствие решения; 0.5 балла – частичное выполнение критерия; 0,8 балла – полное выполнение критерия с незначительными ошибками, 1 балл – полное выполнение критерия.

Суммируются баллы по всей контрольной работе. За контрольную выставляется оценка в зависимости от количества полученных баллов:

менее 50% от максимально возможного количества баллов -

неудовлетворительно, 50-75% от максимально возможного количества баллов удовлетворительно,

76-85% от максимально возможного количества баллов - хорошо,

86-100% от максимально возможного количества баллов – отлично.

**Задания для самостоятельной работы.**

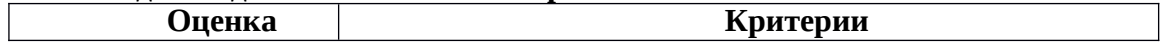

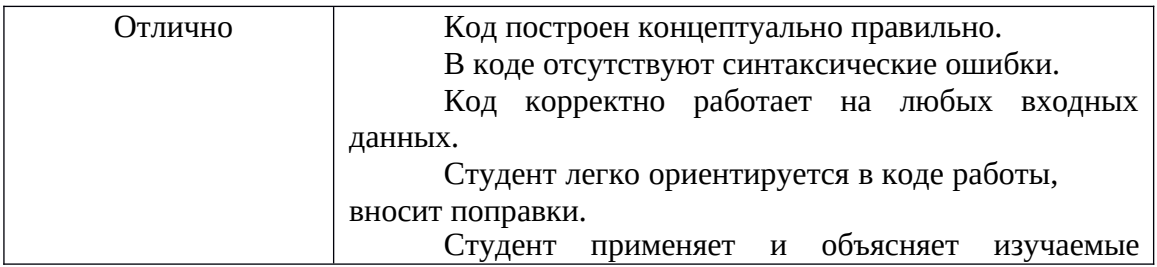

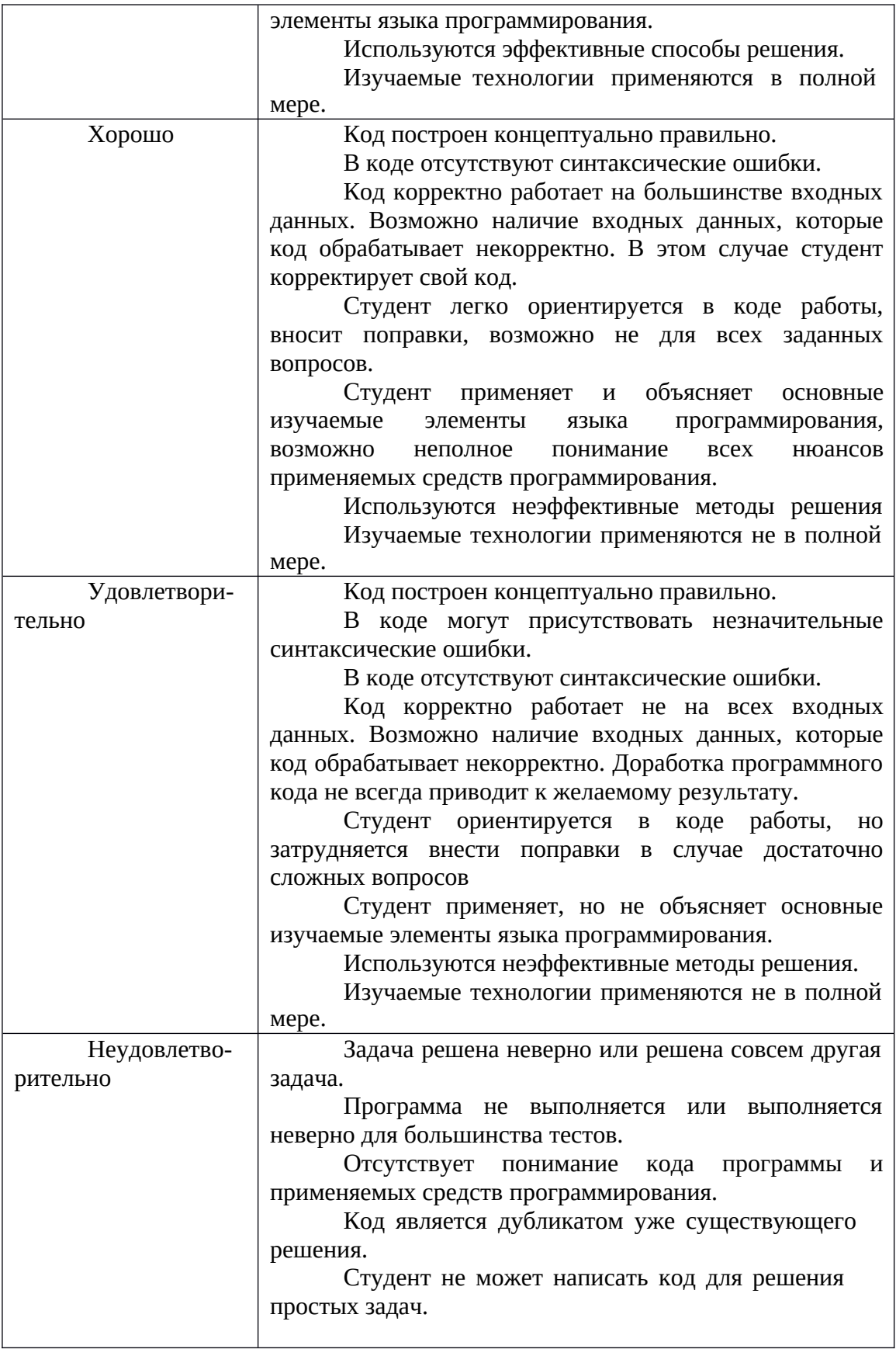

## **Задания для домашней работы.**

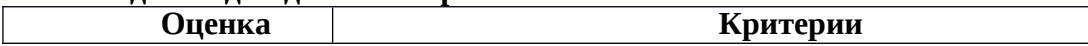

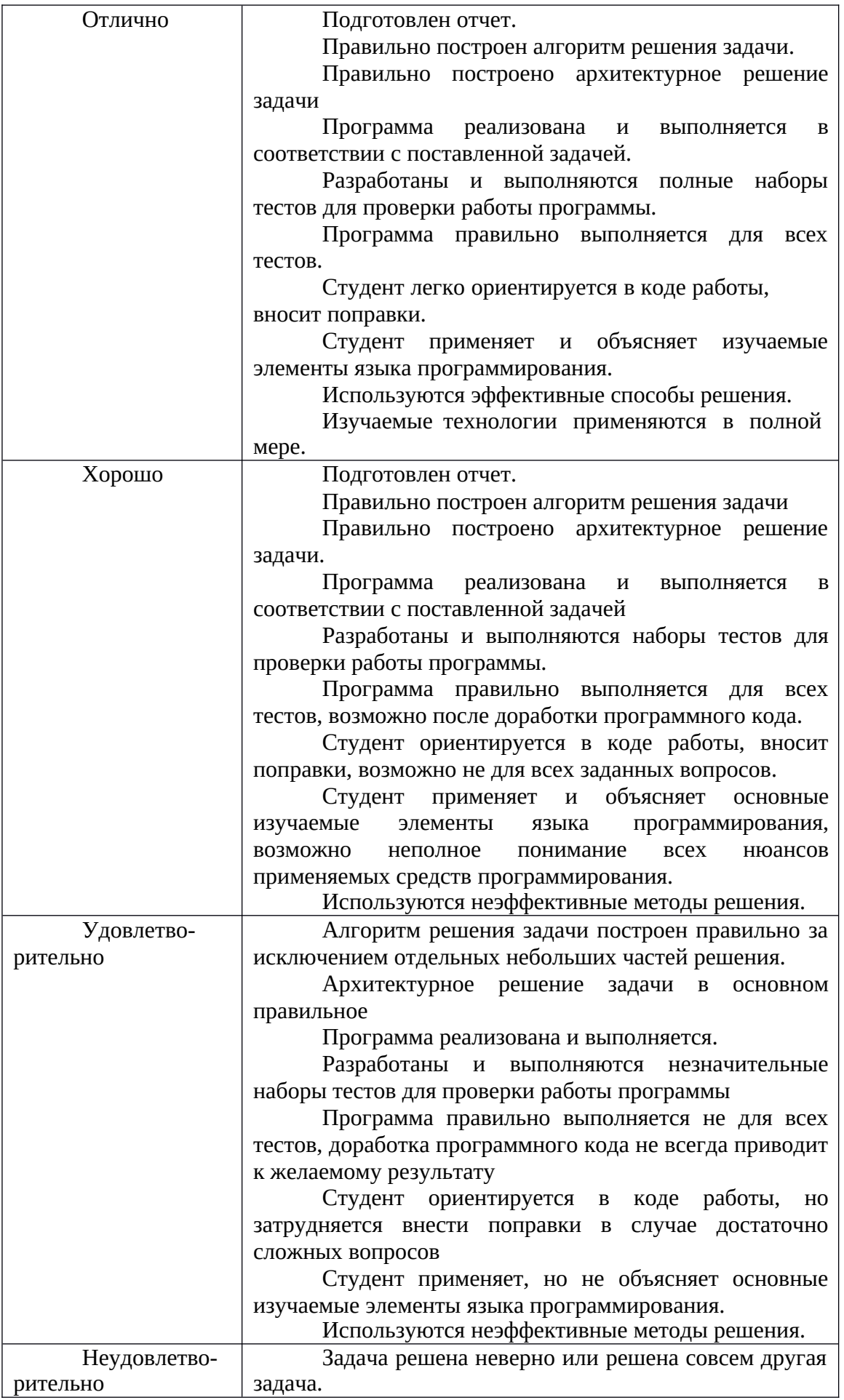

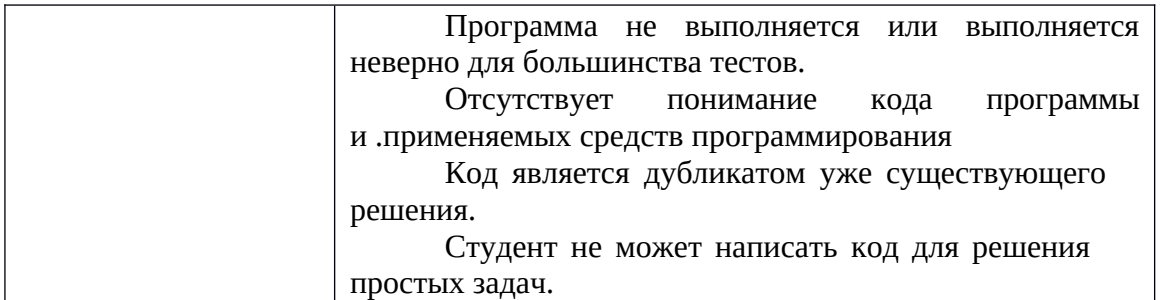

#### **3.2 Описание процедуры выставления оценки**

**Шкала оценивания успеваемости текущего контроля и промежуточной аттестации.**

В зависимости от уровня сформированности компетенции по окончании освоения дисциплины студенту выставляется оценка «зачтено» или «не зачтено»

Студент получает один вопрос и одно практическое задание.

Результатом оценивания ответов на вопросы является сумма баллов, которая складывается с индивидуальным семестровым рейтингом каждого студента и определяет оценку:

более 50% от максимального количества баллов – «зачтено»;

менее 50% от максимального количества баллов – «не зачтено».

Оценка «зачтено» выставляется студенту, который:

- прочно усвоил предусмотренный программный материал;

- правильно, аргументировано ответил на все вопросы, с приведением примеров;

- показал глубокие систематизированные знания, владеет приемами рассуждения и сопоставляет материал из разных источников: теорию связывает с практикой, другими темами данного курса, других изучаемых предметов.

Дополнительным условием получения оценки «зачтено» могут стать хорошие успехи при выполнении самостоятельной и домашней работ, контрольной работы, систематическая активная работа на практических занятиях.

Оценка «не зачтено» Выставляется студенту, который не справился с 50% вопросов и заданий, в ответах на другие вопросы допустил существенные ошибки. Не может ответить на дополнительные вопросы, предложенные преподавателем. Целостного представления о взаимосвязях, компонентах дисциплины у студента нет.

#### Приложение №2 к рабочей программе дисциплины «Система управления базами данных Oracle»

#### Методические указания для студентов по освоению дисциплины

Основной формой изложения учебного материала по дисциплине «Система управления базами данных Oracle» являются лекции, проводимые в компьютерном классе с использованием презентаций. В ходе лекции делаются остановки, чтобы студенты могли освоить на практике некоторые аспекты излагаемого материала. Это связано с тем, что значительная часть курса связана с программированием, эффективное изучение которого достигается при сочетании теории и практики.

Для успешного освоения дисциплины важно решение большого количества практических прикладных задач. Часть лабораторных работ основана на материалах Oracle Academy Advanced Computer Science (ЯрГУ им. П.Г. Демидова является участником этой программы). Происходит постоянная интеграция материалов Oracle Academy в учебный процесс. Студентам рекомендуется дома установить свободно распространяемую СУБД Oracle Database 11g XE вместе с дополнительными инструментами (Oracle SQL Developer и Oracle SQL Developer Data Modeler). Это программное обеспечение доступно для скачивания на сайте Oracle (http://oracle.com) после регистрации. В установочный комплект входит и демонстрационная база данных HR, на которой построены задания курса. Другая часть лабораторных работ связана с определенной предметной областью, которую предлагается проанализировать, построить соответствующую концептуальную модель и разработать базу данных. По этой части лабораторных работ также предусмотрены задания, связанные с построение SQL запросов и разработки подпрограмм на языке PL/SQL.

Основной целью лабораторных работ является формирование у студентов понимания теоретического материала, изложенного на лекциях, через решение практических заданий, получение навыков работы с базами данных Oracle. Здесь преподавание строится на сочетании коллективной работы группы с самостоятельной индивидуальной работой студентов. Успеваемость студентов во время лабораторных работ фиксируется и учитывается на зачете.

Выполнение домашних индивидуальных работ имеет большое значение для освоения дисциплины, т.к. связано с самостоятельной работой над проектом и решением целого ряда задач. Задания выдаются на длительный период с обязательным предъявлением результатов. Как правило, это проектирование базы данных для некоторой предметной области с последующей ее реализацией в системе управления базами данных Oracle. Для всех студентов имеется одно общее задание и индивидуальные постановки частных задач (описания предметных областей). Зачет автоматом может быть поставлен лишь студенту, успешно выполнившему домашнюю индивидуальную работу. При возникновении любых вопросов как по технологической части, так и по содержанию индивидуальных заданий следует обращаться к преподавателю за консультацией. При сдаче этой работы необходимо уделять внимание общим требованиям, предъявляемым преподавателем для всех студентов. В частности, должен прилагаться отчет в бумажной форме о проделанной работе и полученных результатах. Программный продукт должен сопровождаться набором тестов для проверки функционала и соответствия работы предъявляемым требованиям.

Для проверки и контроля усвоения материала, приобретенных практических навыков работы с базой данных Oracle в течение обучения проводятся мероприятия текущей аттестации в виде контрольной работы. При написании работы можно пользоваться любыми материалами: важно понимание материала и оперативное решение поставленных задач.

В конце семестра изучения лисциплины студенты слают зачет. По итогам работы за семестр (успеваемость во время лабораторных работ, результаты контрольной работы,

результаты выполнения домашней работы) некоторым студентам предлагается зачет автоматом. Остальным студентам предлагается список вопросов для подготовки. Перед зачетом предусмотрена групповая консультация. Некоторым студентам для получения зачета предлагается выполнить практическую задачу (из списка лабораторных работ либо некоторую часть домашнего задания).

Освоить самостоятельно вопросы, излагаемые в процессе изучения дисциплины «Система управления базами данных Oracle» сложно, но возможно. Особенно это касается студентов, имеющих опыт работы с базами данных Oracle. Поэтому посещение аудиторных занятий не является обязательным для получения зачета.

#### **Тесты для самоподготовки**

**Вопрос 1.** Какие три типа процессов выполняются в экземпляре сервера СУБД Oracle (выберите три)?

1. серверные;

2. фоновые;

3. подчиненные;

клиентские;

операционные;

**Вопрос 2.** В каком режиме работы сервера Oracle количество серверных процессов ограничено (имеется пул процессов)?

1. выделенного сервера;

2. разделяемого сервера (MTS);

**Вопрос 3.** Какие группы памяти существуют у сервера Oracle (выберите три)?

1. System Global Area (SGA);

2. Process Global Ares (PGA);

3. User Global Area (UGA);

4. Thread Global Area (TGA);

5. Memory Pool;

**Вопрос 4.** В какой области памяти сервера Oracle находится буфер журнала повторного выполнения (выберите один)?

1. System Global Area (SGA);

2. Process Global Ares (PGA);

3. User Global Area (UGA);

4. Thread Global Area (TGA);

5. Memory Pool;

**Вопрос 5.** Как называется наименьшая единица выделения пространства в Oracle (выберите один)?

1. сегмент;

2. блок;

3. экстент;

4. раздел;

**Вопрос 6.** Какие три уровня настроек региональных настроек существует в сервере Oracle?

1. базы данных;

2. экземпляра;

3. сессии;

4. рабочего пространства;

5. сервиса базы данных;

**Вопрос 7.** При выполнении операций сервером Oracle возвращается некоторый результат в виде числа и текстового сообщения. Какие коды свидетельствуют об ошибочном результате выполнения операции?

1. отрицательные;

2. положительные;

3. код с нулевым значением;

#### **Учебно-методическое обеспечение самостоятельной работы студентов по дисциплине**

В качестве учебно-методического обеспечения рекомендуется использовать литературу, указанную в разделе № 7 данной рабочей программы.

Для получения справочных руководств по базам данных, языкам SQL и PL/SQL также рекомендуется использовать сайт компании Oracle http://www.oracle.com. Материалы находятся в свободном доступе после регистрации.

Для самостоятельного подбора литературы в библиотеке ЯрГУ рекомендуется использовать:

1. Личный кабинет (http://lib.uniyar.ac.ru/opac/bk\_login.php) дает возможность получения on-line доступа к списку выданной в автоматизированном режиме литературы, просмотра и копирования электронных версий изданий сотрудников университета (учеб. и метод. пособия, тексты лекций и т.д.) Для работы в «Личном кабинете» необходимо зайти на сайт Научной библиотеки ЯрГУ с любой точки, имеющей доступ в Internet, в пункт меню «Электронный каталог»; пройти процедуру авторизации, выбрав вкладку «Авторизация», и заполнить представленные поля информации.

2. Электронная библиотека учебных материалов ЯрГУ

(http://www.lib.uniyar.ac.ru/opac/bk\_cat\_find.php) содержит более 2500 полных текстов учебных и учебно-методических материалов по основным изучаемым дисциплинам, изданных в университете. Доступ в сети университета, либо по логину/паролю.

3. Электронная картотека «Книгообеспеченность»

(http://www.lib.uniyar.ac.ru/opac/bk\_bookreq\_find.php) раскрывает учебный фонд научной библиотеки ЯрГУ, предоставляет оперативную информацию о состоянии книгообеспеченности дисциплин основной и дополнительной литературой, а также цикла дисциплин и специальностей. Электронная картотека «Книгообеспеченность» доступна в сети университета и через Личный кабинет.

Для работы в аудиториях на лабораторных занятиях и дома необходимо следующее программное обеспечение Oracle:

1. СУБД Oracle Database 11g XE;

2. Oracle SQL Developer;

3. Oracle SQL Developer Data Modeler.

Это программное обеспечение доступно для скачивания на сайте Oracle (http://www.oracle.com) после регистрации.